SiOL, E-POŠTNE NASTAVITVE

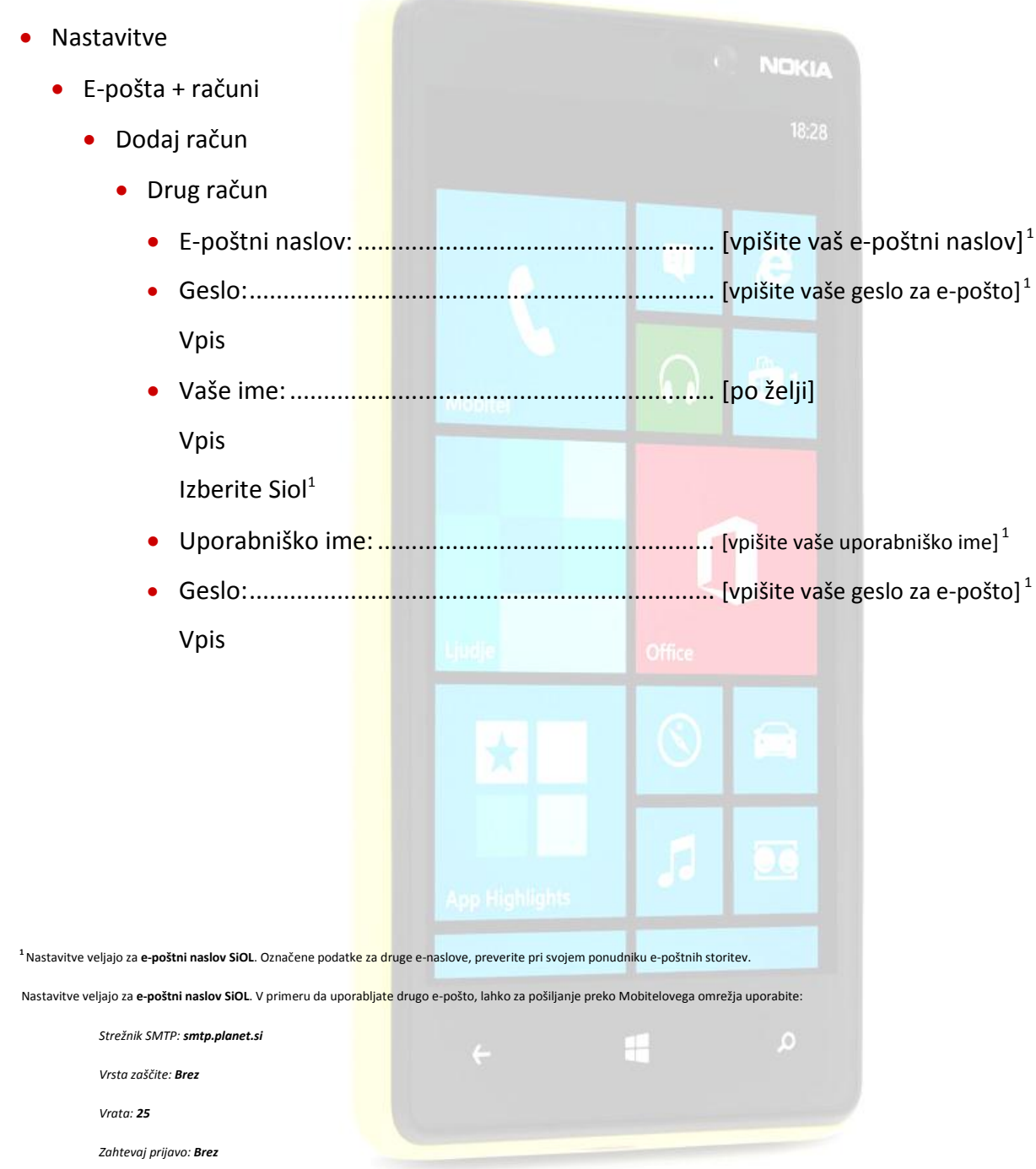

V primeru, da nimate e-pošte SiOL in da uporabljate povezavo drugih internetnih ponudnikov (T-2, Amis, Telemach oz. v tujini), nastavitve odhodnega strežnika preverite pri ponudniku internetnih storitev.